## Java PDF

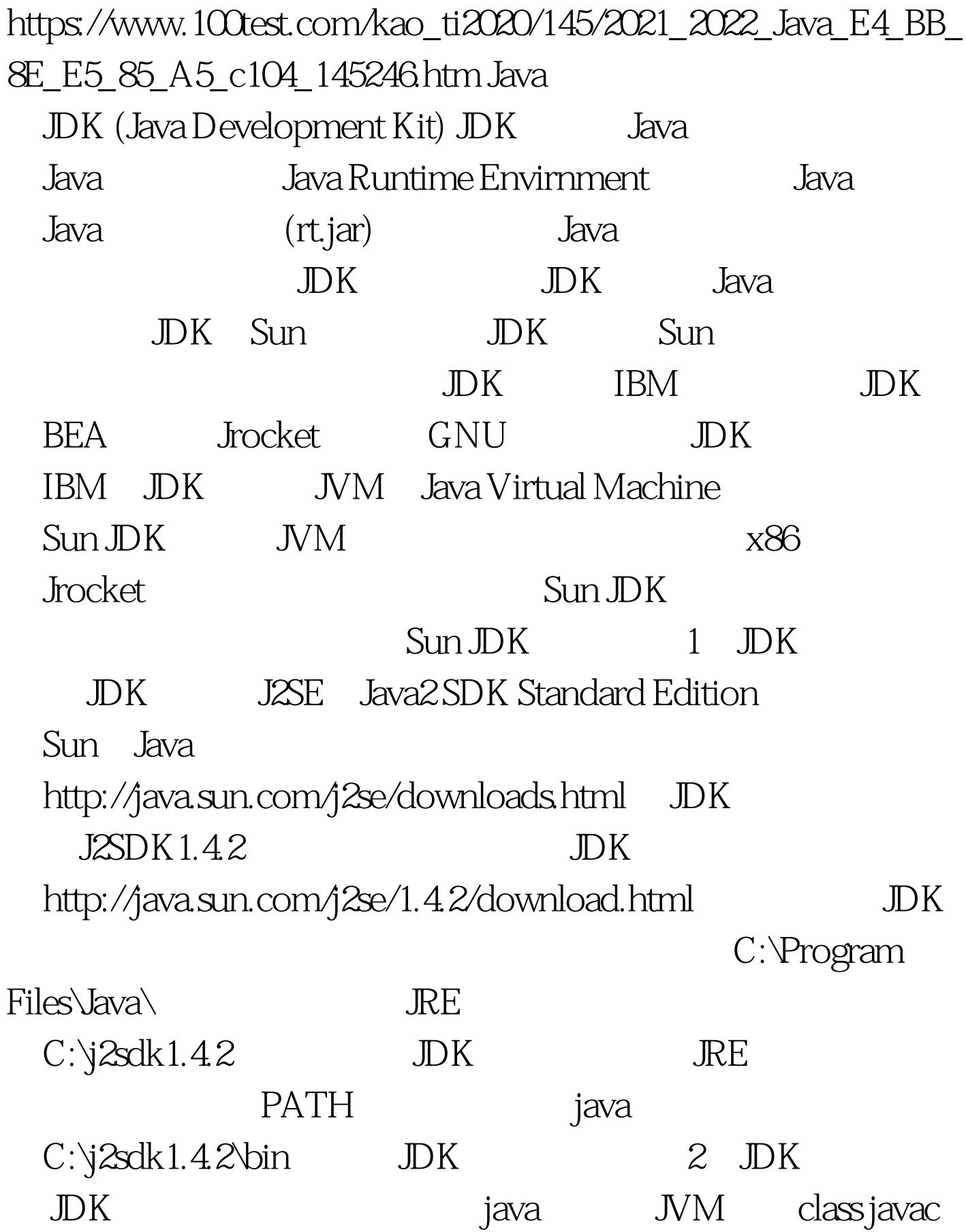

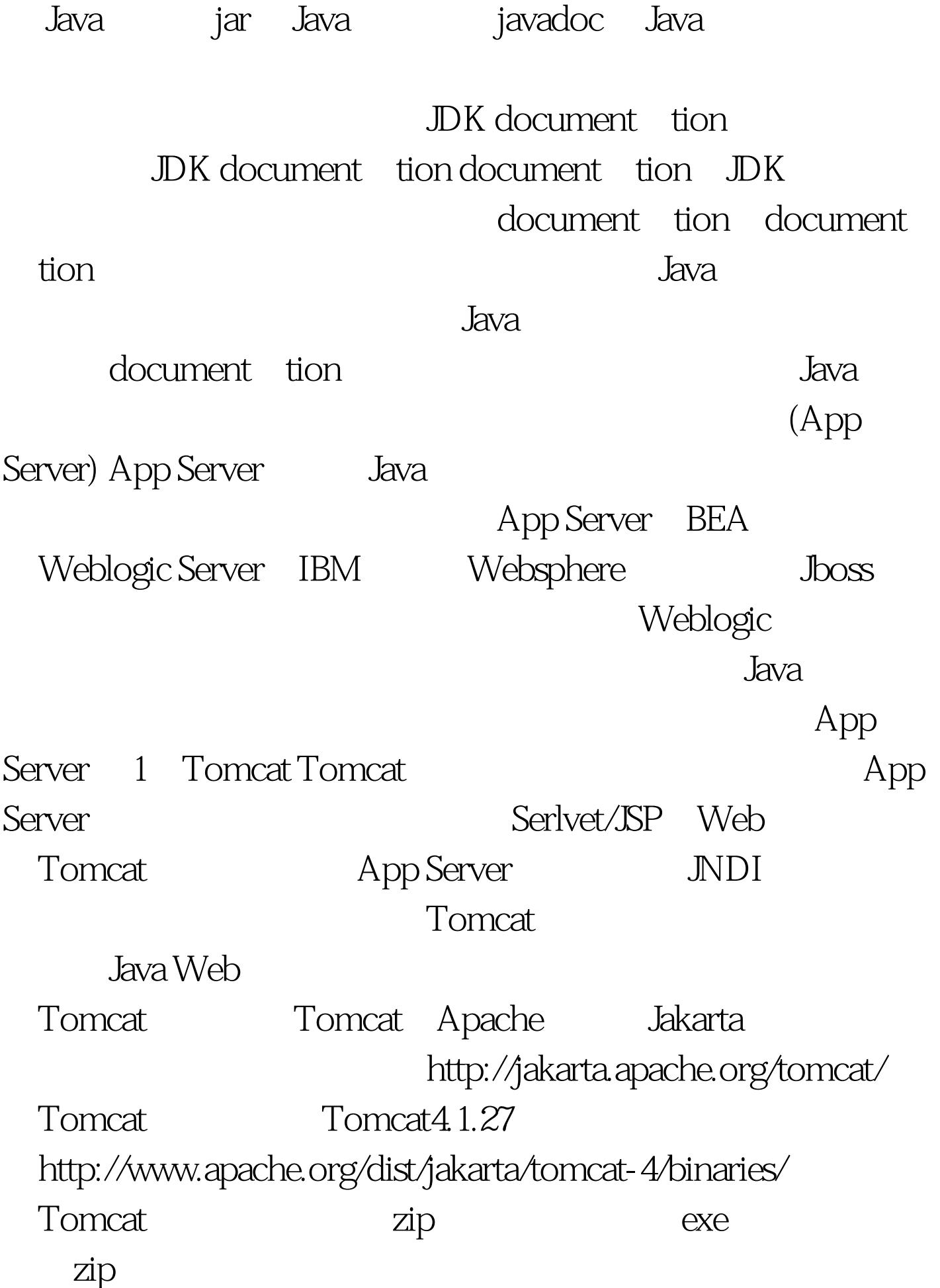

## $zip$ JAVA\_HOME=C:\j2sdk1.4.2 CATALINA\_HOME=D:\tomcat4 ( Tomcat ) 100Test

www.100test.com